# **Multimedia-Programmierung**

Heinrich Hußmann Ludwig-Maximilians-Universität München Sommersemester 2009

#### **Eine Warnung vorweg!**

Diese Vorlesung ist sehr stark überarbeitet im Vergleich zu den Vorgänger-Veranstaltungen (zuletzt Sommer 2007).

Es werden andere (neuere) Technologien behandelt. *Flash spielt nur noch eine Randrolle!*

Es wird (noch) stärkerer Wert auf Konzepte gelegt, die von aktuellen Technologien abstrahieren!

# **Um- und Ausbau des Lehrangebots zum Thema**

- Vorlesung Multimediaprogrammierung (2 SWS, 4 ECTS)
	- Diese Veranstaltung, Sommersemester
	- Überblick über Techniken der Multimedia-Programmierung
- Übung Multimediaprogrammierung (3 SWS, 2 ECTS)
	- Begleitende Übungen zu dieser Vorlesung, Sommersemester
	- Übungen zur Programmierung mit Python und anderen Programmiersprachen in Kombination mit Multimedia-Frameworks
- Blockpraktikum Multimediaprogrammierung (4 SWS, 6 ECTS)
	- 2-wöchige Blockveranstaltung
	- Intensives Programmierprojekt, voraussichtlich mit Adobe Flash oder Flex
	- Zwischen Sommer- und Wintersemester, voraussichtlich Anfang September
- Für Diplom-Studierende:
	- Bis zu 9 SWS mit diesem Thema möglich (davon aber 7 Übung/Praktikum)
	- Siehe nächste Folie
- Für Bachelor-Studierende:
	- Hauptfach Medieninformatik: Bis zu zwei mal "Vertiefendes Thema" (jeweils 6 ECTS)
	- Hauptfach Kunst und Multimedia: Teil des Pflichtmoduls "Medienpraxis"
		- » Achtung: Bei Problemen mit den Programmiergrundlagen bitte melden!

# **Einbringung in Diplom-Studiengänge**

Einbringung der erbrachten Leistung im Diplomstudium Informatik oder Medieninformatik:

- Ohne Schein:
	- 2 SWS Prüfungsstoff
- Mit Schein zu den begleitenden Übungen:
	- 5 SWS als Prüfungsstoff (wenn Schein erlangt), davon 3 SWS Übung
	- Alternativ Pflichtschein für MM-Säule (Medieninformatik) + 2 SWS Prüfungsstoff
- Mit Schein zum Blockpraktikum Multimediaprogrammierung:
	- Zusätzlich 4 SWS Prüfungsstoff (Übung/Praktikum)
	- D.h. maximal 9 SWS, davon 7 Übung/Praktikum
	- Für 12-SWS-Prüfung: 2 weitere Vorlesungen (zu je 2 SWS) nötig
	- Für 18-SWS-Prüfung: 3 weitere Vorlesungen (zu je 2 SWS) nötig

### **Deutsch und Englisch**

- Im Hauptstudium sind viele aktuelle Materialien nur in englischer Sprache verfügbar.
- Programmiersprachen basieren auf englischem Vokabular.
- Austausch von Materialien zwischen Lehre und Forschung scheitert oft an der deutschen Sprache.
- Konsequenz:
	- Die wichtigsten Lehrmaterialien zu dieser Vorlesung (v.a. Folien) sind in englischer Sprache gehalten!
	- Der Unterricht findet (noch?) in deutscher Sprache statt.

# **Multimedia Programming**

- Multimedia Programming:
	- Creating programs which make use of "rich media" (images, sound, animation, video)
- Key issue in multimedia programming: mixture of skills
	- Programmers are not interested in creative design
	- Designers are intimidated by programming
- Mainstream solution in industry:
	- Authoring tools (e.g. Adobe Flash) with scripting language
- Questions (to be covered in this lecture):
	- Which ways exist to bridge between creative design and programming?
		- » Different platforms and tools
		- » Which tool to chose for which purpose?
	- What is the most efficient way of developing multimedia applications?
		- » Which techniques exist to make multimedia programming easier?
		- » What is an adequate development process for multimedia programs?

# **(Not) Covered Topics**

- This lecture does *not* cover:
	- Treatment of multimedia data on low system levels (operating system, networks)
	- Production of media products which are consumed in a linear, non-interactive way (like movies)
- The focus of the lecture is on:
	- Graphical representations and (2D-)animation
	- Integration of sound and video into programs
	- Interaction techniques for rich media
	- Development process in teamwork using recent software technologies
- Various example development environments will be covered:
	- Script languages with multimedia frameworks (based on Python)
	- Multimedia scripting languages (JavaFX, Processing)
	- Document-based platforms (SMILE, OpenLaszlo)
	- To a limited extent:
		- » Authoring tools (Flash)
		- » Java multimedia frameworks

# **Organisatorisches**

Ausnahmsweise auf Deutsch:

- Die Lehrveranstaltung (2V+2Ü+1P) ist eine Mischung aus:
	- Vorlesung (12 Doppelstunden)
	- Klassische Übungen (incl. Hausaufgaben)
	- Eigene Freiarbeit
- Leistungsnachweis durch:
	- Erfolgreiche Bearbeitung der Übungsblätter:
		- » Zwei "Joker", d.h. zwei Abgaben können gestrichen werden
		- » Schein ohne Note für Diplomstudierende
		- » Zulassungsvoraussetzung zur Klausur für Bachelorstudierende
	- Klausur am Ende des Semesters:
		- » Ausschließlich für Bachelorstudierende
		- » Bestimmt die Note
- *Keine Projektphase* wie in früheren Jahren!
	- Siehe Blockpraktikum Multimediaprogrammierung

# **Outline (Preliminary)**

- 1. Introduction to Multimedia Programming
	- 1.1 General Goals and Application Areas
	- 1.2 Historical Background
	- 1.3 Classification of Development Platforms
- 2. Development Platforms for Multimedia Programming (Examples)
	- 2.1 Introduction to Python
	- 2.2 Multimedia Frameworks for Python
	- 2.3 Document-Based Platforms: SMIL, OpenLaszlo
	- 2.4 Multimedia Scripting Languages: JavaFX, Processing
	- 2.5 Authoring Tools: Flash
- 3. Challenges in Multimedia Programming
	- 3.1 Interactive and Event-Driven Programs
	- 3.2 Media Integration
	- 3.3 Synchronization
- 4. Programming with Images
- 5. Programming with Vector Graphics and Animations
- 6. Programming with Sound
- 7. Programming with Video
- 8. Design Patterns for Multimedia Programs
- 9. Development Process for Multimedia Projects
- 10. Modelling of Multimedia Applications

# **1 Introduction to Multimedia Programming**

1.1 General Goals and Application Areas

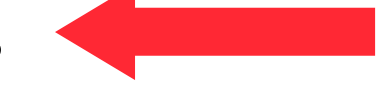

- 1.2 Historical Background
- 1.3 Classification of Development Platforms

# **Classification of Media Types**

• Fetterman/Gupta 1993:

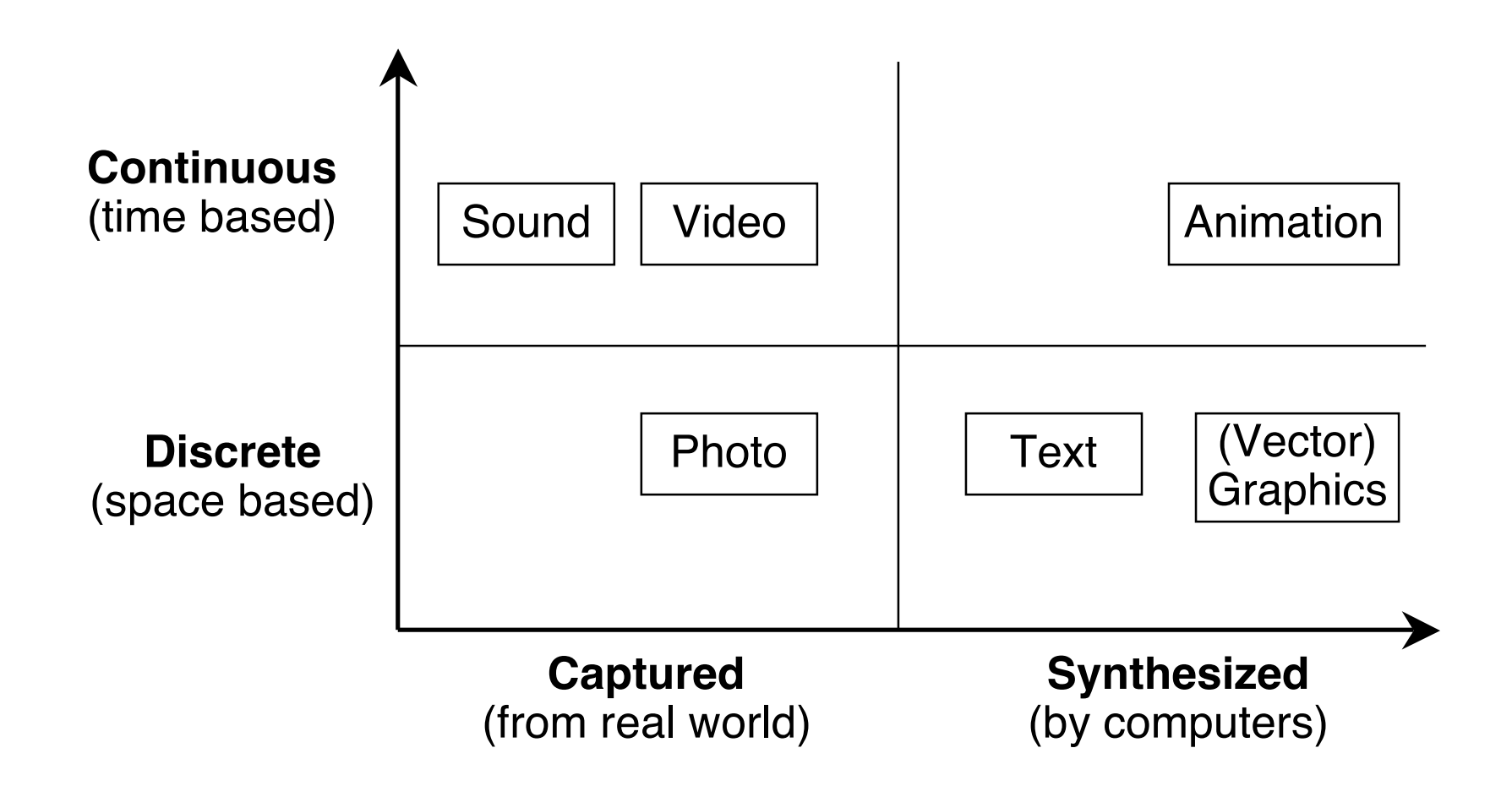

# **Multimedia**

- Literal definition: Combination of several media types
- Steinmetz/Nahrstedt 2004:

"A multimedia document is characterized by information which is coded in at least one continuous (time-dependent) and one discrete (timeindependent) medium."

• Boll 2001:

"A multimedia document is a media element that forms the composition of continuous and discrete media elements into a logically coherent multimedia unit."

#### Observations:

- Multimedia is about *composing* and *integrating* (mono-)media.
- There is a soft borderline between *multimedia applications* and *multimedia documents*.
- A multimedia application/document always has a temporal aspect (i.e. is time-dependent).

# **Multimedia vs. Multimodality**

- *Modality*:
	- Channel used for communication with human user (human sense)
		- » See literature on Human-Computer Interaction
	- *Multimodal:* Using several different modalities
- Multimedia:
	- May combine media elements which belong to a single channel (i.e. visual channel: text, graphics, animation)
	- Does not require multiple channels (multimodality)
	- Combines media elements without analysing their inner structure
- Multimodality:
	- Often used for techniques which deeply *analyse* input information (e.g. speech, gestures)

# **Interactivity**

- Degrees of interactivity (based on T.A. Aleem 1998):
	- Passive, Reactive, Proactive, Directive
- Application to multimedia (Heller et al. 2001) Examples:

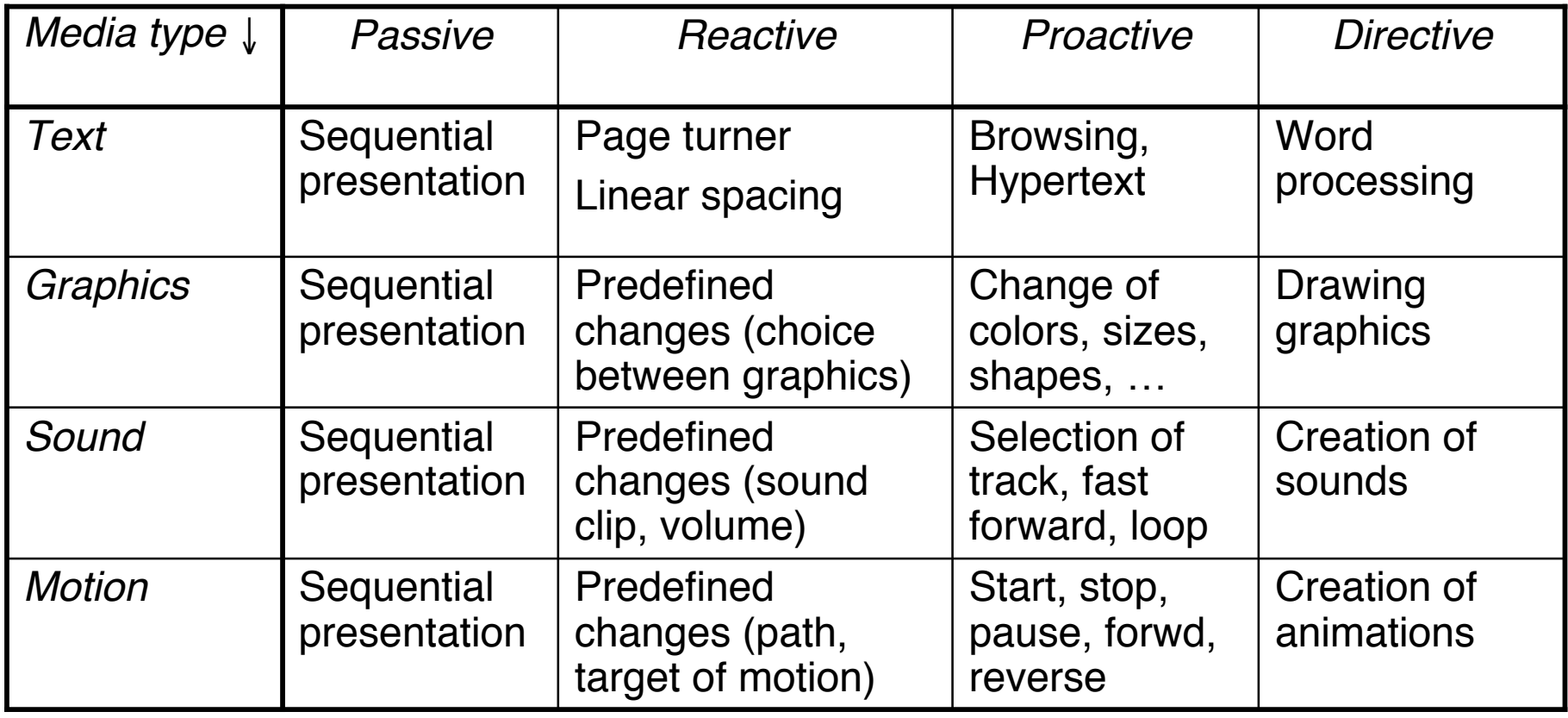

# **Application Areas and Examples**

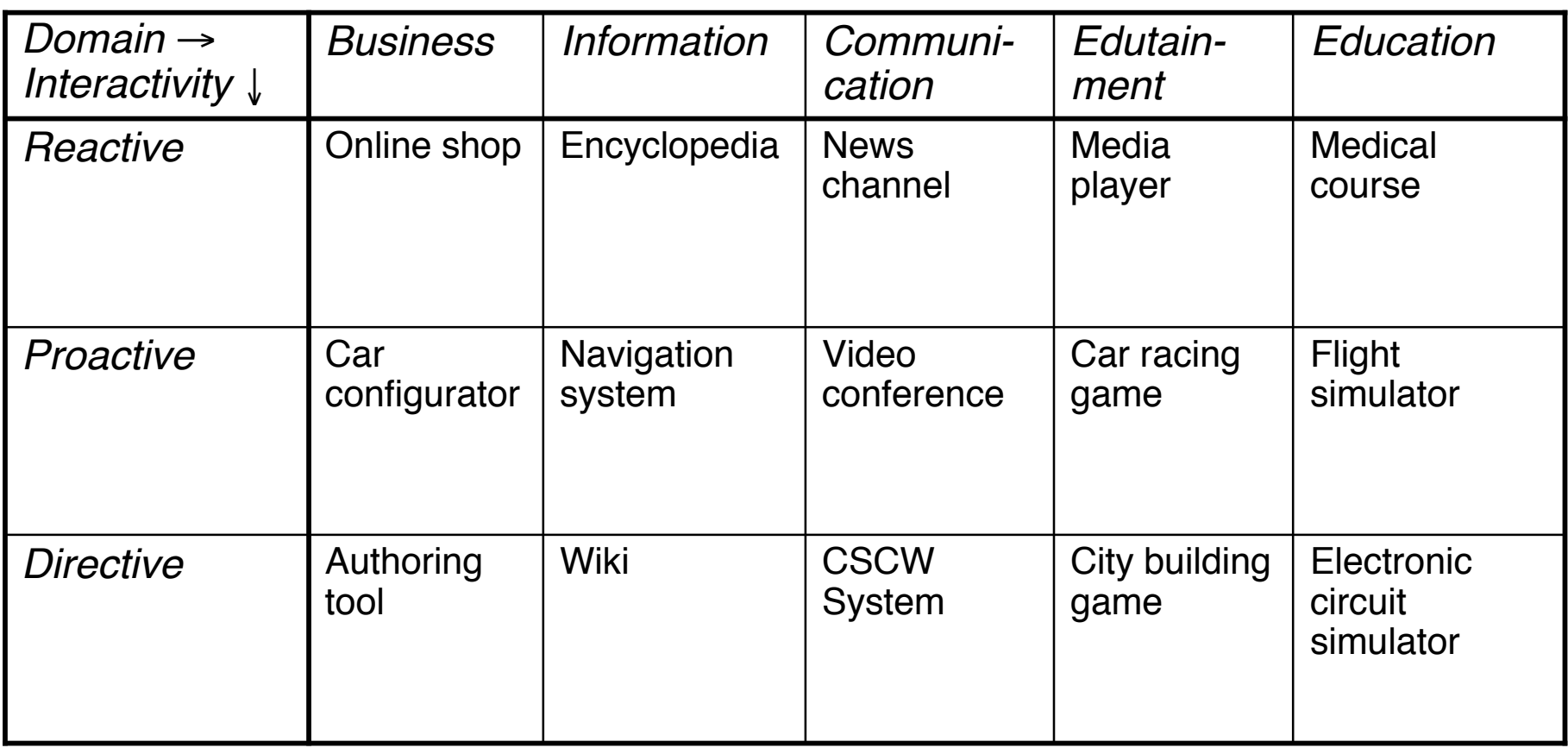

Based on Dissertation A. Pleuß (2009) and Projektarbeit S. Kraiker (2007)

# **Multimedia Development**

- Development of mostly interactive, possibly distributed, multimedia applications
- Typically carried out by "multimedia agencies" (Multimedia-Agenturen) or specialized software development companies
- Distribution channels: CD/DVD, Web, Broadcasting
- Position in the value chain:

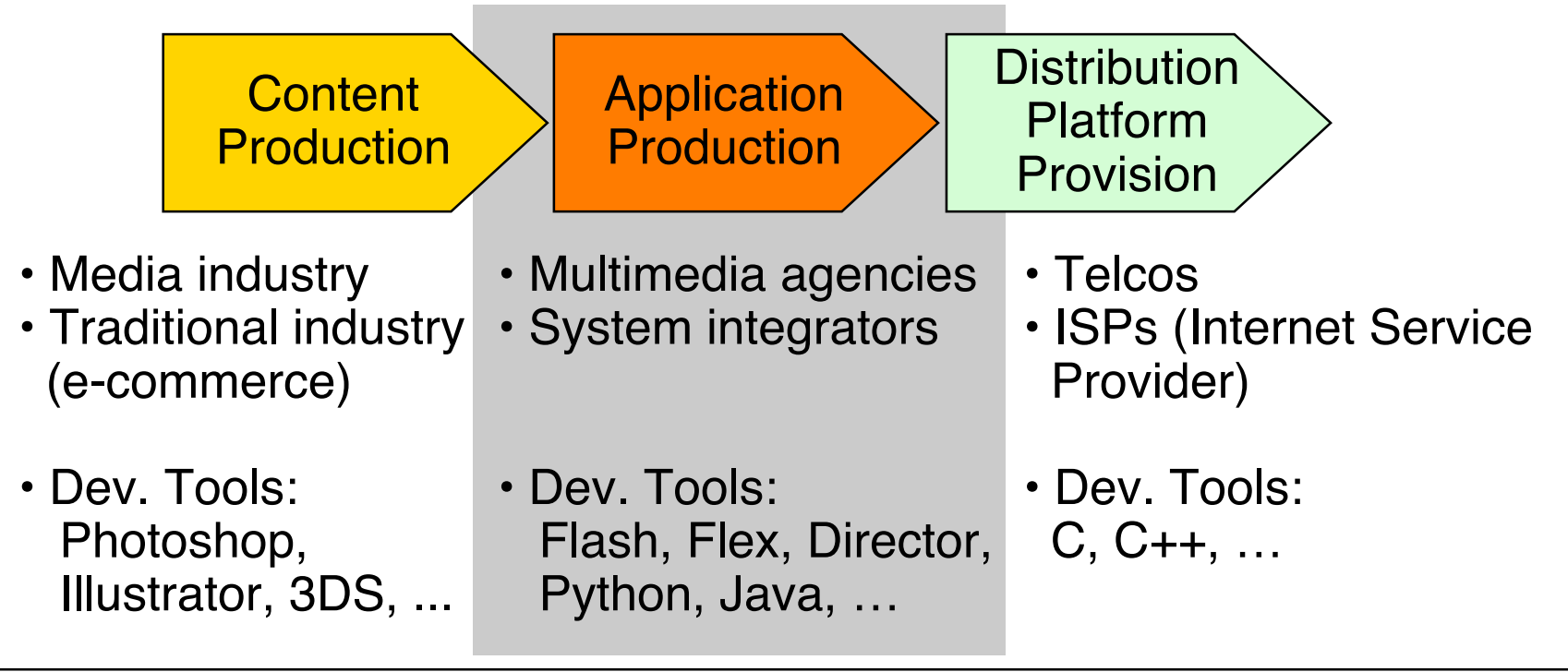

# **Origin of Media Content**

- *Received:*
	- Media content is produced elsewhere
	- Multimedia application only integrates existing content
- *Designed:*
	- Media content is created specifically for the developed application
- *Generated:*
	- Media content is automatically constructed from application data (e.g. maps, data visualizations, thumbnail overviews)
- In any case, copyright rules have to be taken care of!

# **1 Introduction to Multimedia Programming**

- 1.1 General Goals and Application Areas
- 1.2 Historical Background
- 1.3 Classification of Development Platforms

#### **Ivan Sutherland!s Sketchpad, 1963**

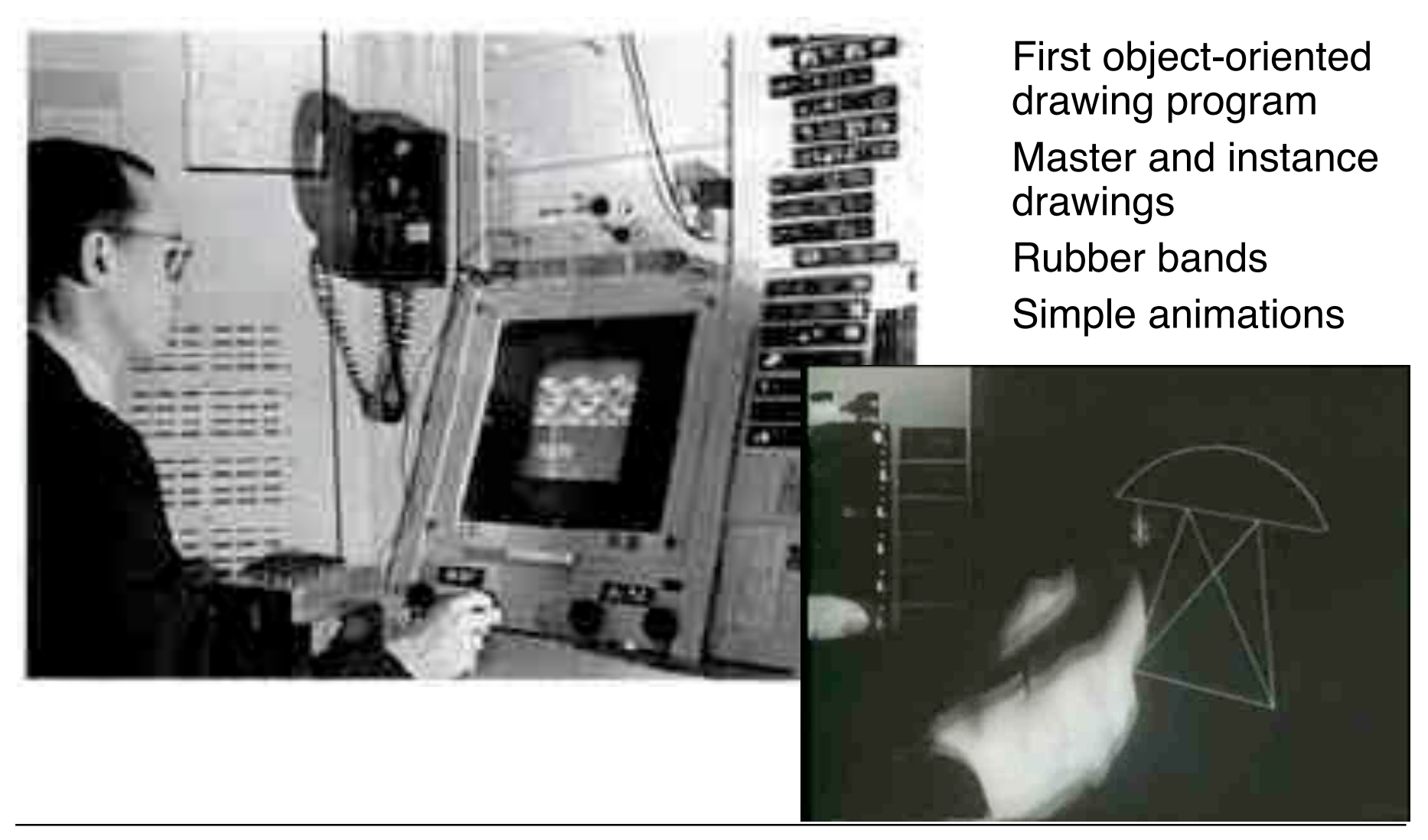

# **Douglas C. Engelbart 1962**

- Born 1925, Ph.D. Berkeley 1955
- Influenced by Vennevar Bush's article "As We May Think" (1945)
- 1962: Research Project at SRI (Stanford Research Institute): "Augmenting Human Intellect: A Conceptual Framework"
	- Research support triggered by the "Sputnik shock" (1957)
- Basic ideas:
	- Computer supported learning
	- Computer supported collaboration
	- Seamless integration of computer interaction into workflows
- Development of the "NLS" (oNLine System)
	- Demonstrated 1968 in Brooks Hall, San Francisco
- 1970: Patent application for "X-Y pointing device" (mouse)

http://www.bootstrap.org/augdocs/friedewald030402/ augmentinghumanintellect/ahi62index.html

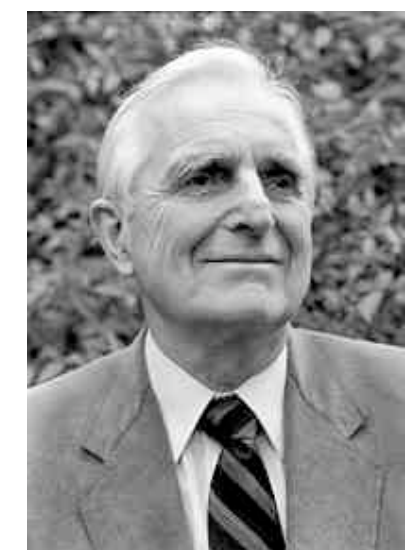

#### **NLS Demo 1968**

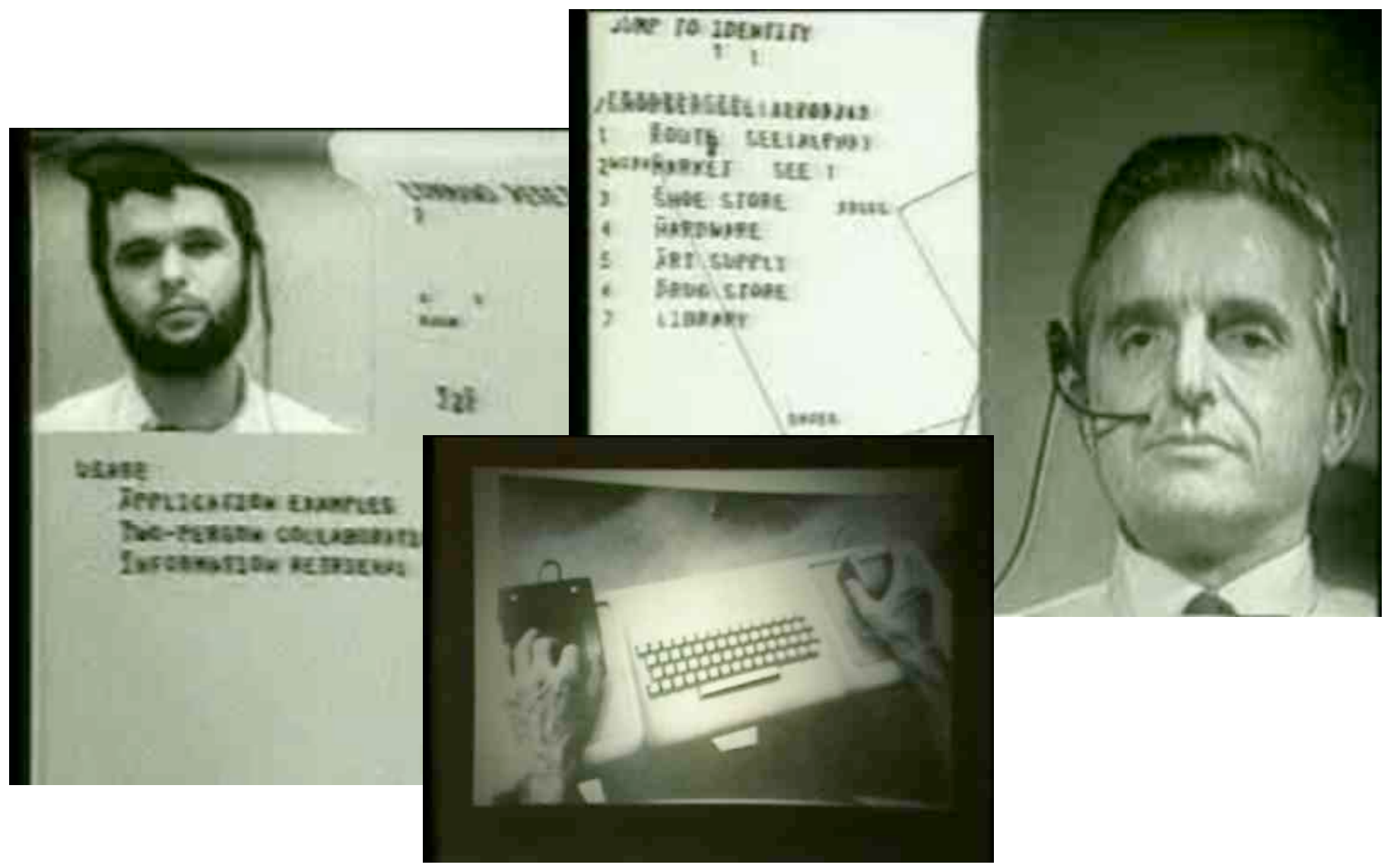

# **Alan C. Kay**

- U. Utah PhD student in 1966
	- Read Sketchpad, Ported Simula
- Saw "objects" as the future of computer science
- His dissertation: Flex, an object-oriented *personal* computer
	- A *personal* computer was a radical idea then
	- How radical?

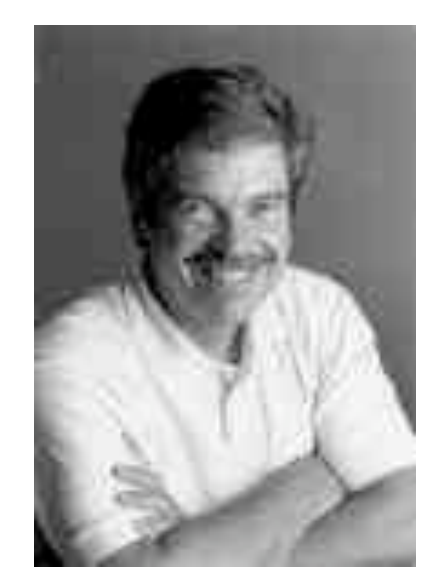

*"There is no reason anyone would want a computer in their home."* (Ken Olsen, Digital Equipment Corp, **1977**)

Further stations of Alan Kay's life:

- Stanford Artificial Intelligence Laboratory
- **Xerox PARC**
- Atari
- Apple
- Disney Interactive
- Viewpoints Research Institute
- Hewlett-Packard

**Ludwig-Maximilians-Universität München Prof. Hußmann Multimedia-Programmierung – 1 - 22**

from M. Guzdial

### **The Dynabook Vision**

- Small, handheld, wireless(!) device a new *medium*
- Can be used creatively by everybody, in particular children, for learning
- Xerox PARC Learning Research Group, early 70s

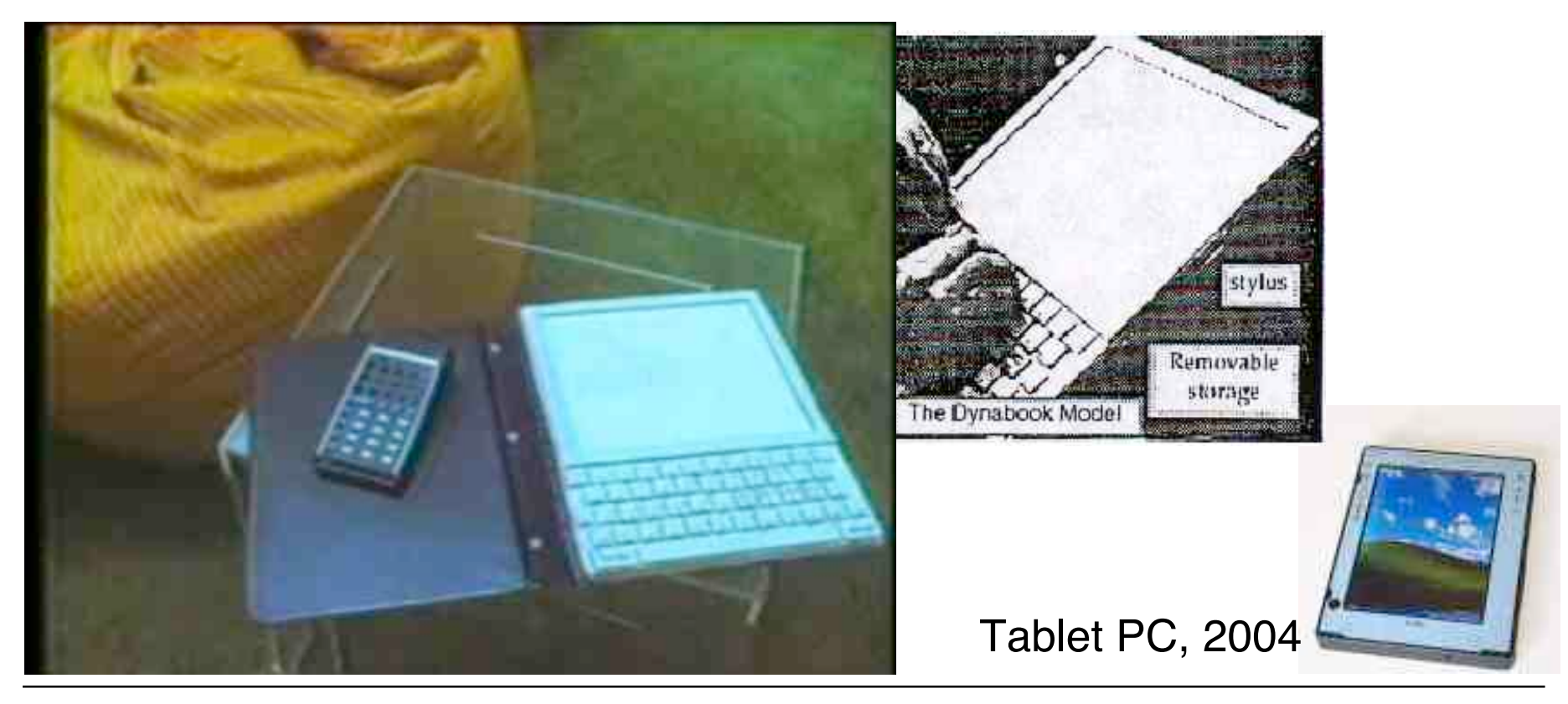

### **Xerox PARC Learning Research Group: Smalltalk-72**

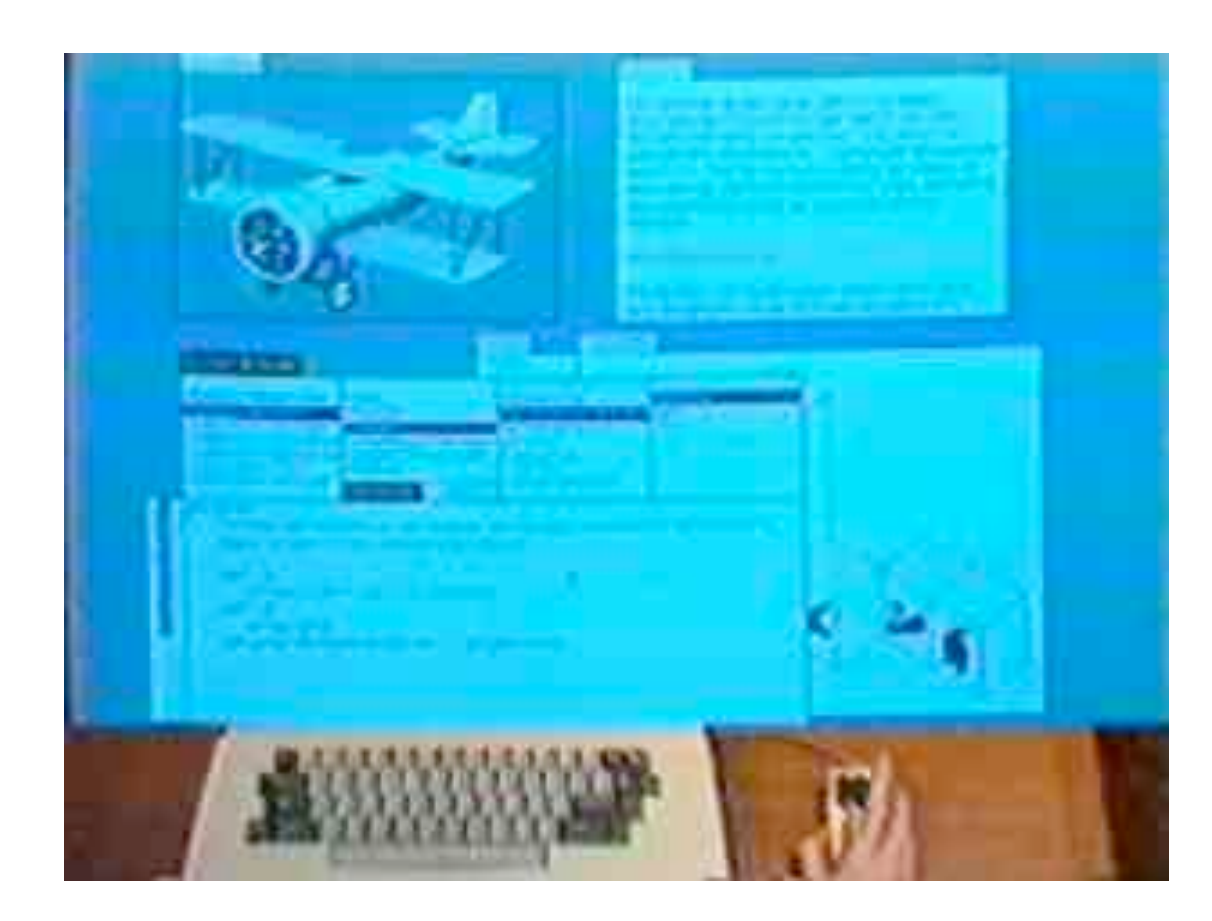

- Object-oriented programming system
	- Mouse
	- Windows
	- Icons
	- Pop-up menus
- Uses simple objectoriented language "Smalltalk"
- Idea of user interface: Make computers easy to use for everybody
- Idea of language: make programming both more simple and more powerful (e.g. include *multimedia: sound*)

# **The Alto**

- The machine the prototype of which impressed Steve Jobs so much that he decided to produce the Lisa/Macintosh kind of computers for the mass market (1979)
	- Graphical user interface
	- Networked via Ethernet
	- Programming language Smalltalk
- Hardware:
	- 800 x 600 display
	- Data General 16 Bit processor
	- 400.000 instructions/second
	- 256 kByte 512 kByte RAM
	- 2 x 2,5 MByte Festplatte

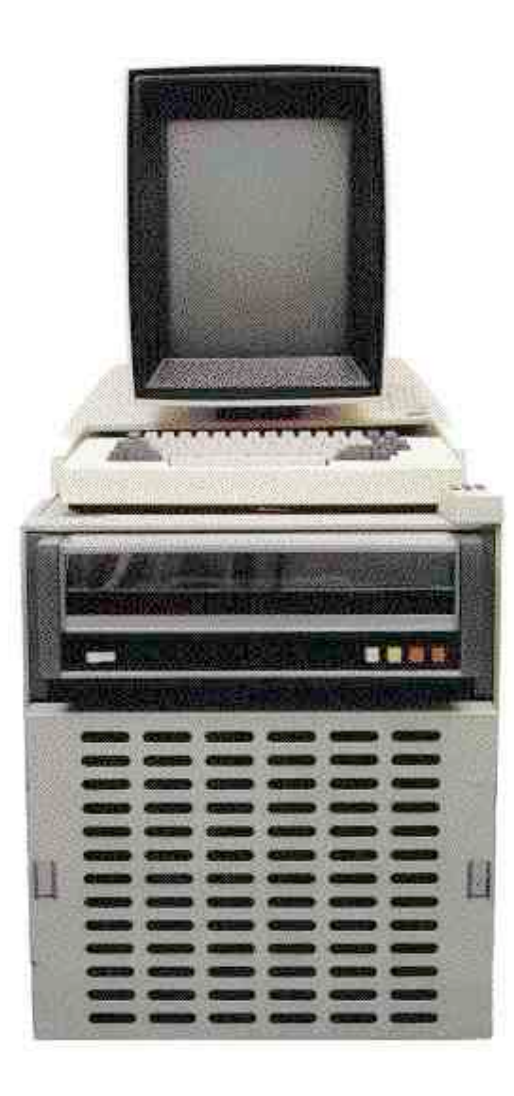

#### **Animation Software on the Alto**

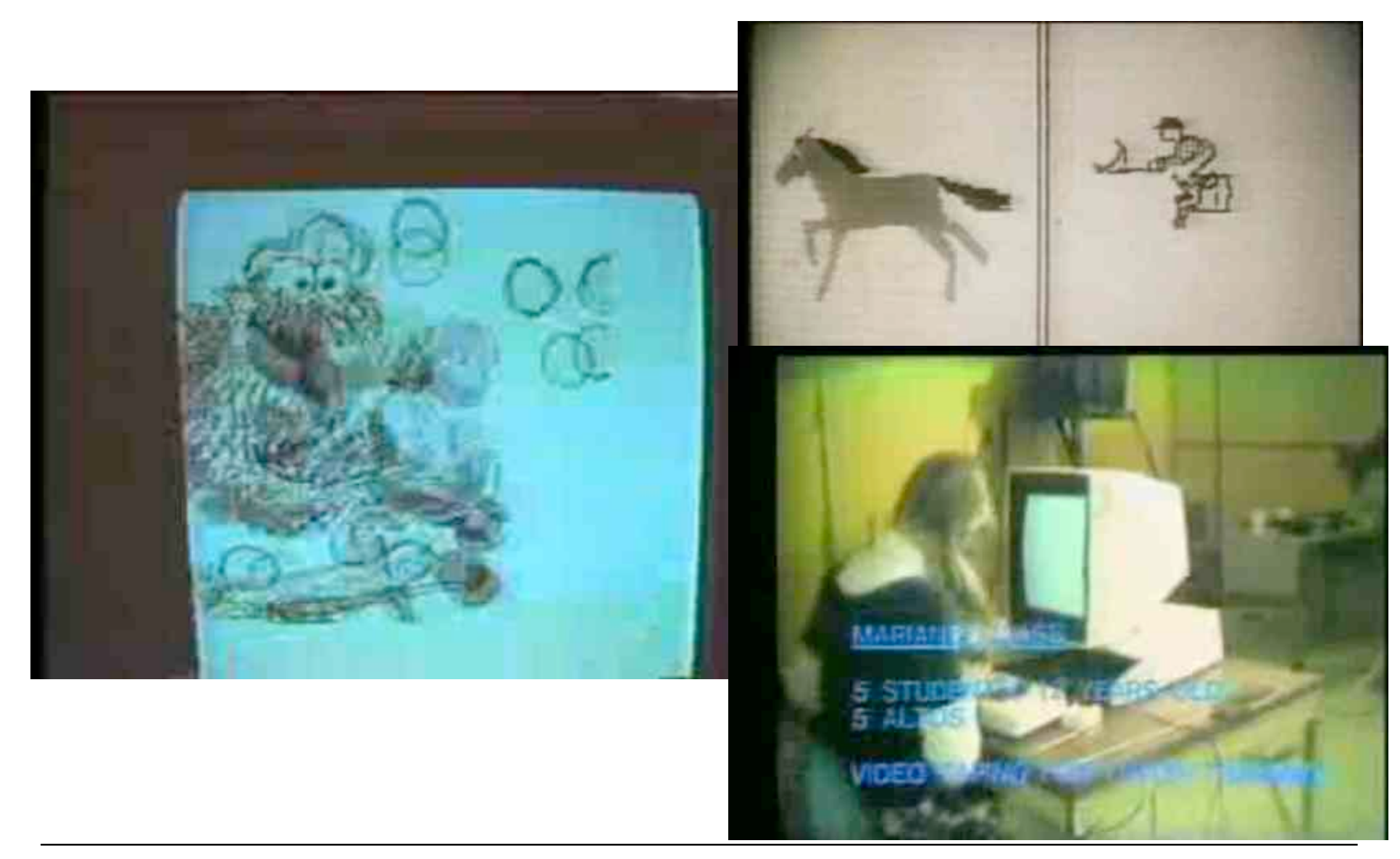

# **Hypertext Authoring Tools**

- Visual design of user interface, integration of media (images, sound):
	- 1982, Peter Brown (Kent): Guide authoring system
	- 1987, Bill Atkinson (Apple): HyperCard authoring system (*HyperTalk* scripting)

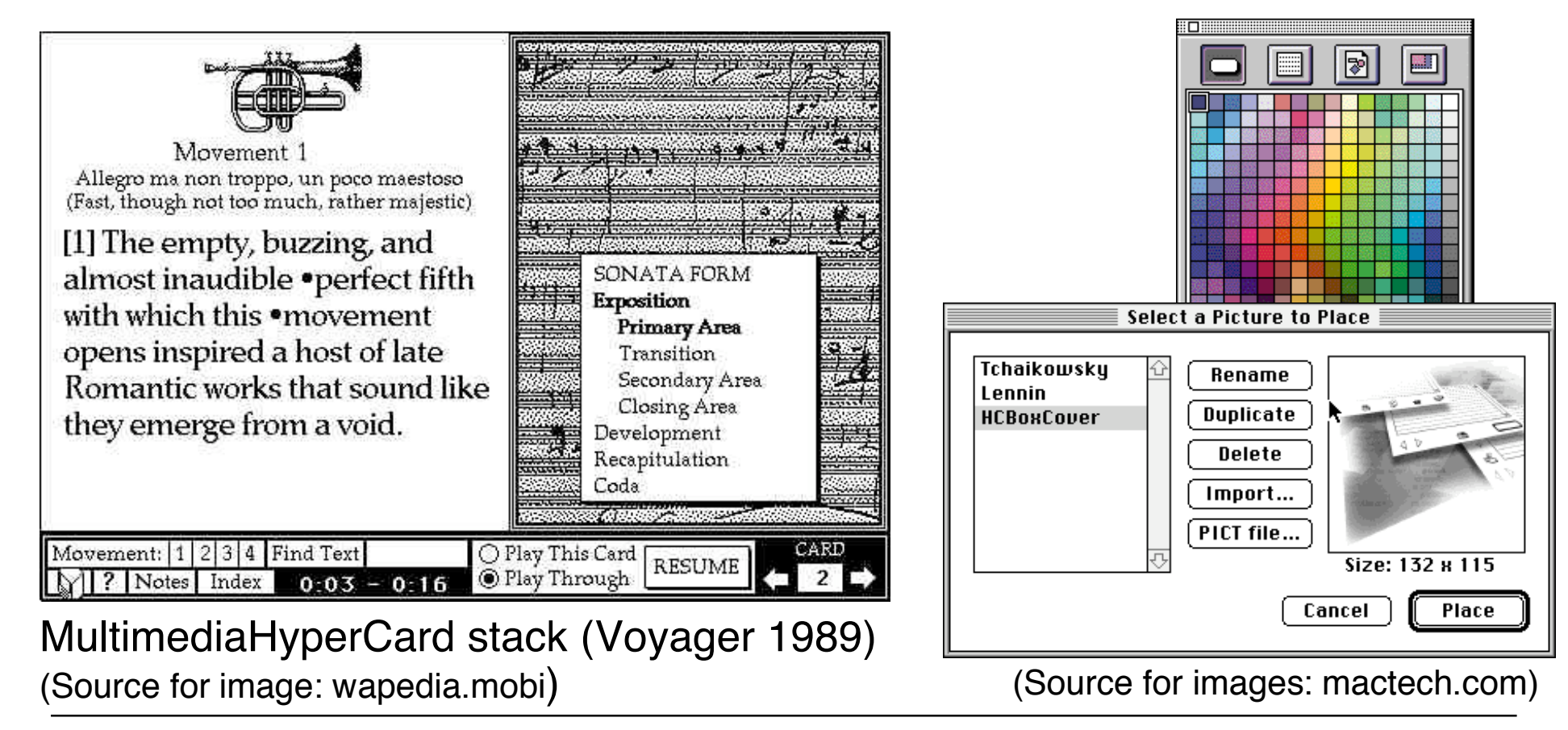

# **Animation Authoring: VideoWorks**

- Joe Sparks
- Macromind, 1985-88
- Later renamed to *Director*
- Used (for example) for multimedia tutorials on Apple MacOS
- Specialized scripting language *Lingo*

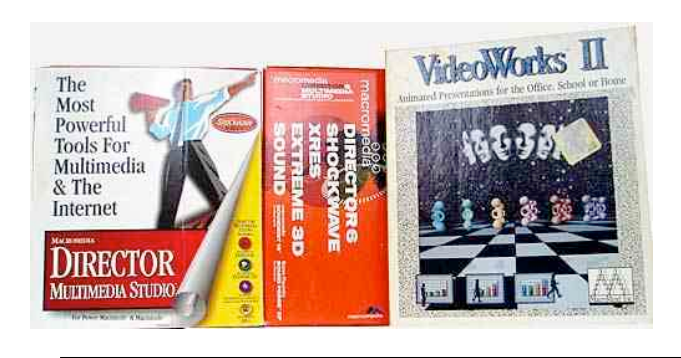

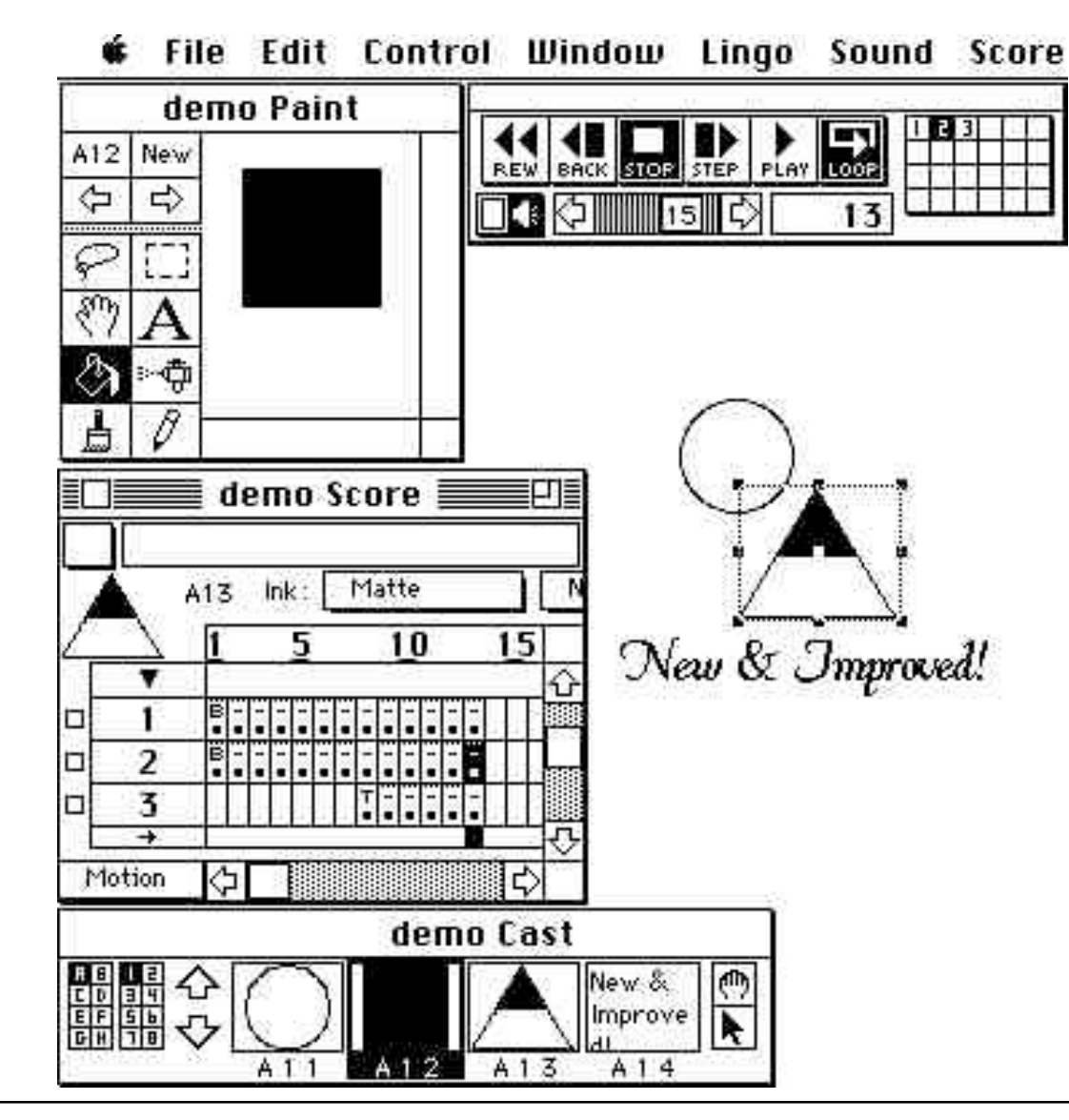

# **Timeline of Multimedia Programming History**

- 1963 Sutherland: Sketchpad
- 1968 Engelbart: NLS
- 1972 Kay: Dynabook, Smalltalk
- 1979 Xerox PARC: Alto
- 1982 Brown: Guide authoring system
- 1985 Sparks: VideoWorks
- 1987 Atkinson: Apple HyperCard
- 1988 Macromind Director
- 1989 Kretz: Start of work on MHEG
- 1990s Various multimedia education and gaming applications (CD-ROM)
- 1995 Kay/Ingals/Kaehler: Squeak
- 1998 W3C: SMIL
- 1997 Macromedia Flash (ex *FutureSplash Animator* ex *SmartSketch*, by J. Gay)
- 2001 Reas/Fry: Processing
- 2004 ISO: MHEG-5
- $\cdot$  2004 Adobe Flex
- 2004 Bederson/Grosjean/Meyer: Piccolo framework
- 2005 Oliver: F3 (later called JavaFX)
- 2007 Microsoft Silverlight

# **Visual Multimedia Programming in Squeak**

- 1995: Alan Kay, Dan Ingalls, Ted Kaehler at Apple
- Reintroducing multimedia features into Smalltalk
- Programming environment targeted at children (primary school level)

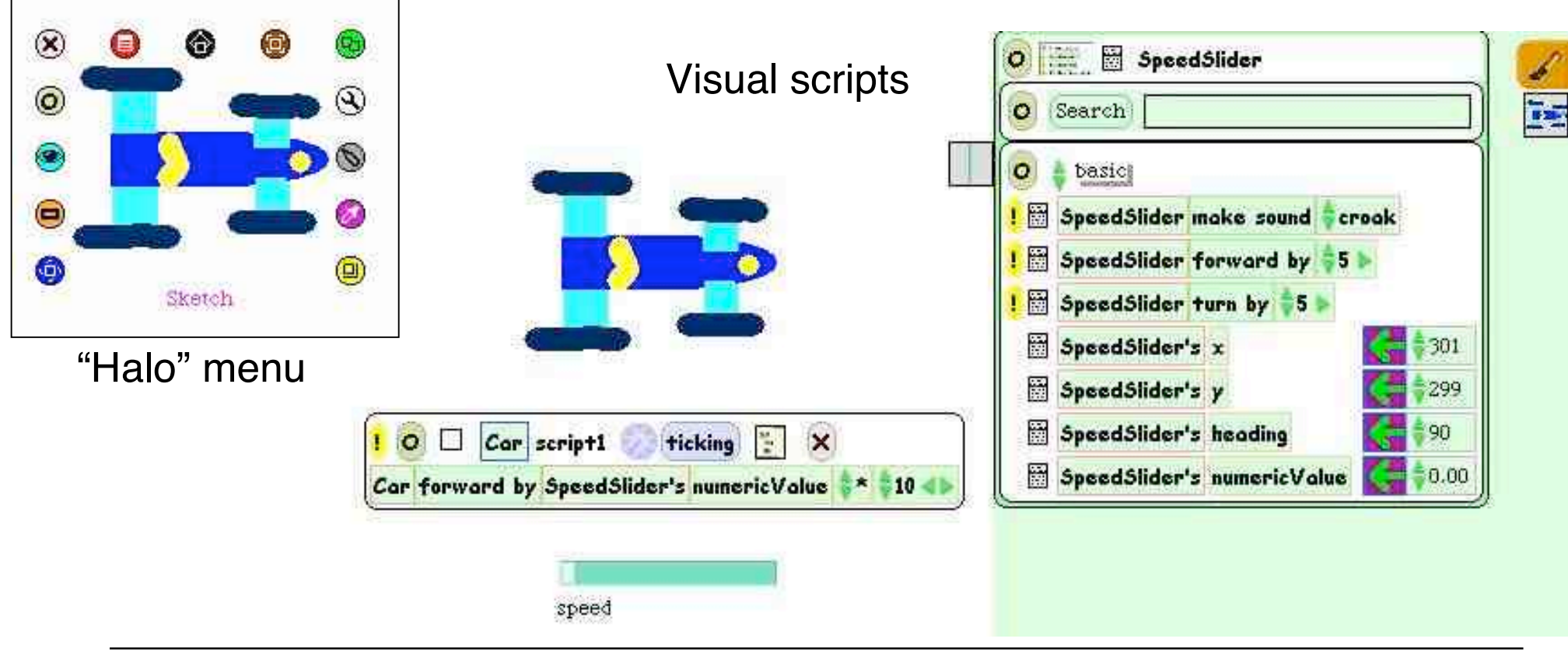

# **1 Introduction to Multimedia Programming**

- 1.1 General Goals and Application Areas
- 1.2 Historical Background
- 1.3 Classification of Development Platforms

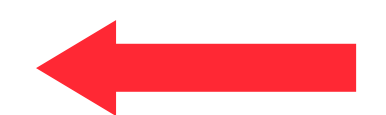

# **The Challenge for Multimedia Develoment Tools**

- Multimedia programs are complex:
	- Usage of special libraries
		- » (2D) graphics primitives
		- » Converters for media formats
		- » Playback components
	- High data volume
		- » Requires special techniques like streaming, caching, …
	- Synchronization issues
		- » E.g. streams in stepwise synchronicity (e.g. audio track for video)
	- Interaction techniques
		- » Flexible reaction to user actions
- Multimedia content is often created by non-technical people
- Development environments
	- Try to hide much of the complexity (using standard patterns and libraries)
	- Development environment accessible to non-technical people

# **Categories of Development Environments**

Engels and Sauer 2002:

- Frameworks and APIs (Application Programmming Interfaces)
	- Based on traditional programming and scripting languages
	- Description of control flow (execution order)
	- Development of text with editors and IDEs
- Declarative Languages
	- Specialized languages for multimedia
	- Description of multimedia documents
	- Development of text with editors and IDEs (often XML-based)
- Authoring Tools
	- Specialized development environments
	- Visual metaphors for document/application features
	- Drag & drop, property editors, drawing tools etc.

# **Examples for Development Environments**

- Frameworks and APIs
	- DirectX
	- Java Media Framework
	- Piccolo (for C++ and Java)
	- **Pygame (for Python)**
- Declarative languages:
	- SMIL
	- **OpenLaszlo**
	- $-$  MHFG-5
- Authoring tools:
	- Adobe Director
	- **Adobe Flash**
- Hybrid approaches:
	- Declarative language integrated with framework: **JavaFX**
	- Specialization of programming language & framework: **Processing**

# **Example & Outlook: Varying Development Tools**

- Example application:
	- Simple slide show, showing a sequence of bitmap pictures (photos)
- Same application behaviour and appearance
- Different development environments
- Will be further analyzed in future lectures…

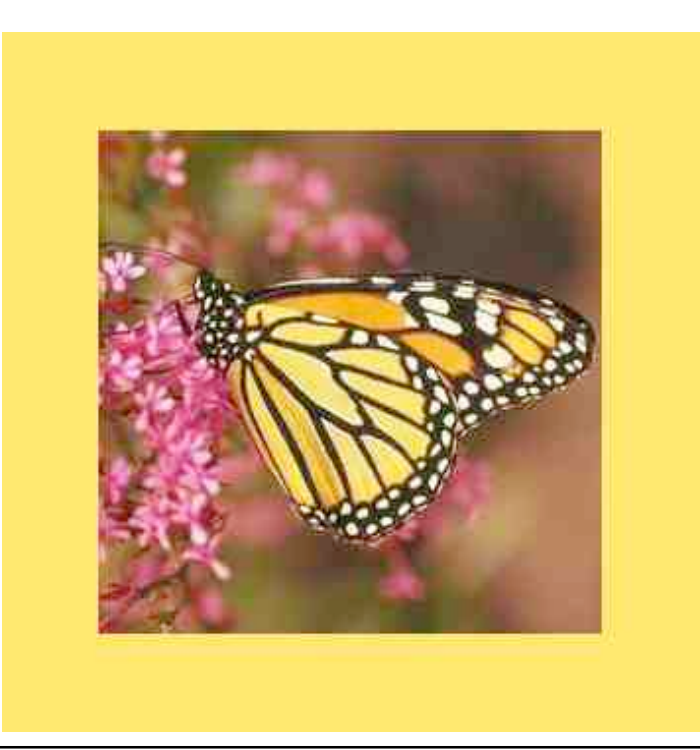

# **Language & Framework: Python & Pygame**

```
import pygame
from pygame.locals import *
from sys import exit
background = pygame.Color(255,228,95,0)
sc_w = 356
sc_h = 356
pygame.init()
# Create program display area
screen = pygame.display.set_mode((sc_w,sc_h),0,32)
pygame.display.set_caption("Simple Slide Show")
# Set background color by drawing a rectangle
pygame.draw.rect(screen,background,pygame.Rect(0,0,sc_w,sc_h),0)
# Load slide and show it on the screen
slide = pygame.image.load('pics/tiger.jpg').convert()
screen.blit(slide,(50,50))
pygame.display.update()
pygame.time.wait(4000)
…
```
### **Declarative Language: OpenLaszlo**

```
<canvas bgcolor="#FFE45F" width="356" height="356">
  <resource src="pics/tiger.jpg" name="img1"/>
  <resource src="pics/elephant.jpg" name="img2"/>
  <resource src="pics/jbeans.jpg" name="img3"/>
  <resource src="pics/peppers.jpg" name="img4"/>
  <resource src="pics/butterfly.jpg" name="img5"/>
  <view name="slide" x="50" y="50" resource="img1" oninit="canvas.changeSlides()"/>
  <method name="changeSlides">
      lz.Timer.addTimer(new LzDelegate(this, "change1"), 4000);
      lz.Timer.addTimer(new LzDelegate(this, "change2"), 8000);
      lz.Timer.addTimer(new LzDelegate(this, "change3"), 12000);
      lz.Timer.addTimer(new LzDelegate(this, "change4"), 16000);
  </method>
  <method name="change1">
      slide.setAttribute("resource","img2");
  </method>
  <method name="change2">
      slide.setAttribute("resource","img3");
```
**</canvas>**

**Ludwig-Maximilians-Universität München Prof. Hußmann Multimedia-Programmierung – 1 - 37**

**</method> ...**

# **Authoring Tool: Adobe Flash (CS4)**

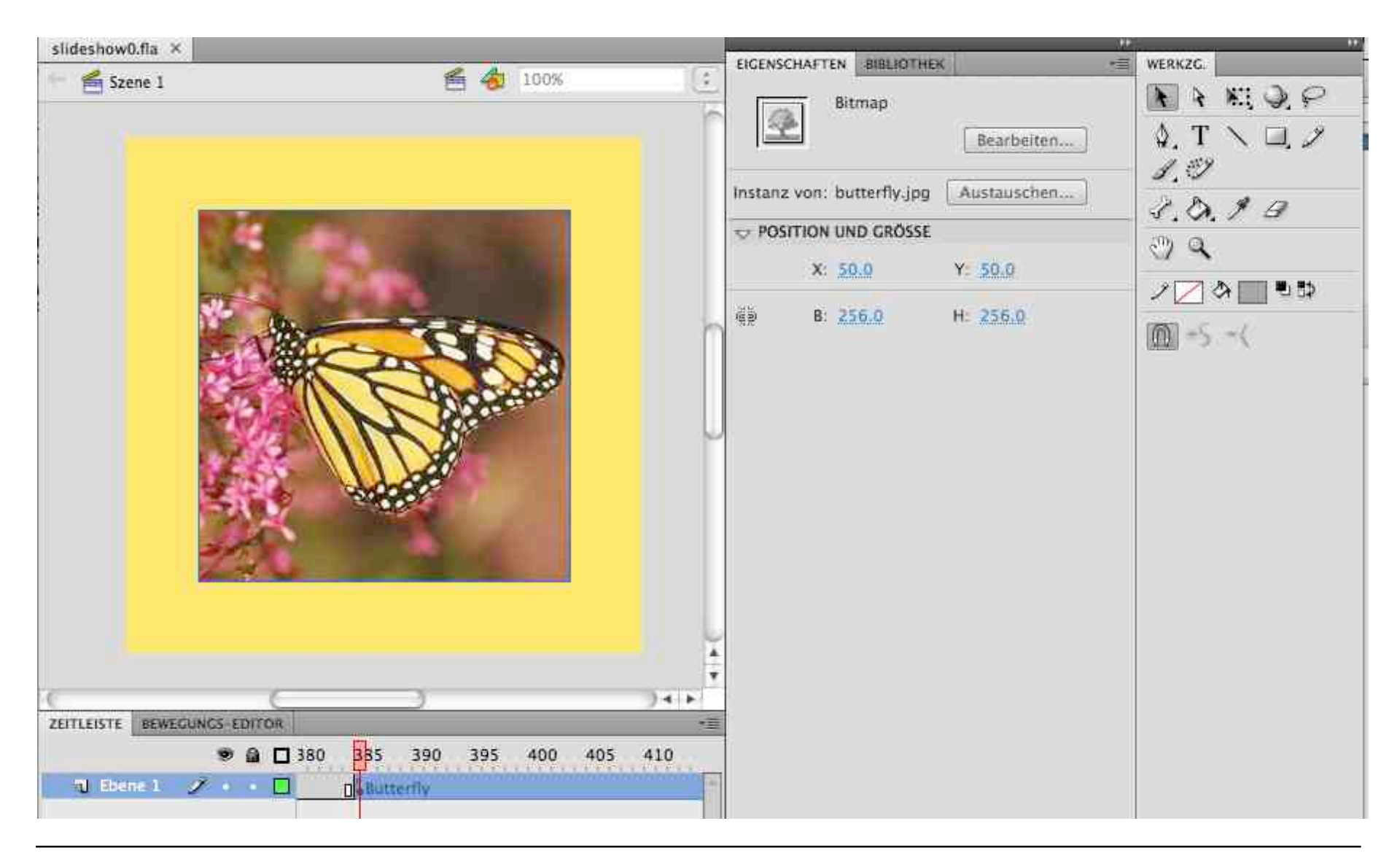

### **References**

- S. Boll, "Zyx towards flexible multimedia documnt models for reuse and adaptation". Dissertation Technische Universität Wien, 2001 http://medien.informatik.uni-oldenburg.de/index.php?id=31
- G. Engels, S. Sauer, "Object-oriented Modeling of Multimedia Applications", in *Handbook of Software Engineering and Knowledge Engineering*, S.K. Chang (ed.), Singapore: World Scientific 2002, pp. 21- 53.
- R.L. Fetterman, S, K. Gupta, *Mainstream Multimedia: Applying Multimedia in Business.* New York: Van Nostrand Reinhold 1993
- R.S. Heller, C.D. Martin, N. Haneef, S. Gievska-Krliu, "Using a theoretical multimedia taxonomy franework" , *J. Educ. Resour. Comput.*, vol. 1, p. 6, 2001
- R. Steinmetz, K. Nahrstedt, *Multimedia Applications*, 1st ed. Berlin: Springer 2004